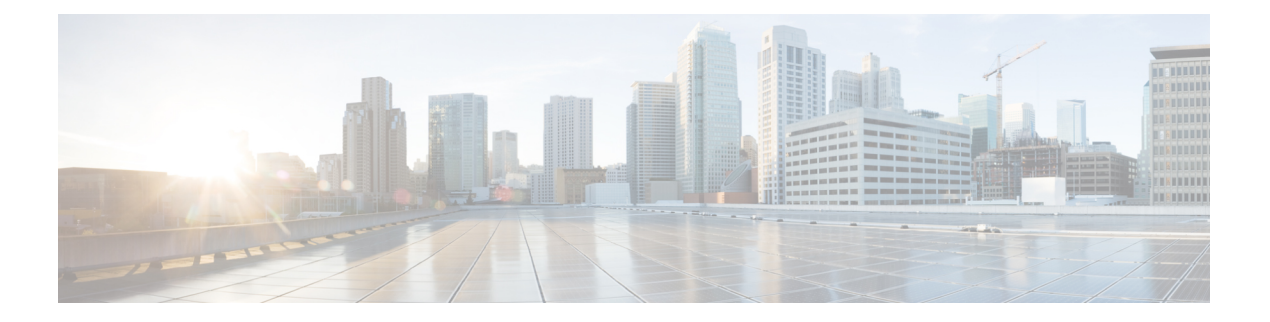

# 您的电话

- Cisco 8821 和 8821-EX 无线 IP 电话, 第 1 页
- 新增和变更内容, 第11页
- $\cdot$  电话固件, 第15页
- $\cdot$  相关文档, 第16页
- $Cisco$  IP 电话用户支持, 第17页

# **Cisco 8821** 和 **8821-EX** 无线 **IP** 电话

Cisco 8821 和 8821-EX 无线 IP 电话是 802.11 双频段无线设备,它们与 Cisco Unified Communications Manager 和 Cisco Aironet 及 Cisco Meraki 访问点 (AP) 配合使用, 可在私有企业通信网络中提供全面 的语音通信功能。

这些电话可通过您的计算机所使用的同一无线局域网实现语音通信,允许您发出和接收电话呼叫、 将呼叫置于保留状态、转接呼叫、进行电话会议等等。

Cisco 8821-EX 无线 IP 电话已通过潜在爆炸性环境 ATEX 2 区 IP54 (待定) 和北美 I 类 2 分区/2 区 认证。电话经认证可用于短时间或在异常条件下可能存在易燃气体、蒸气或液体的潜在爆炸性(危 险)环境。 该电话采用业界标准的黄色样式,在紧急情况下可快速识别。

下图所示为 Cisco 8821 无线 IP 电话(左侧)和 Cisco 8821-EX 无线 IP 电话(右侧)。

#### 图 **1: Cisco 8821** 和 **8821-EX** 无线 **IP** 电话

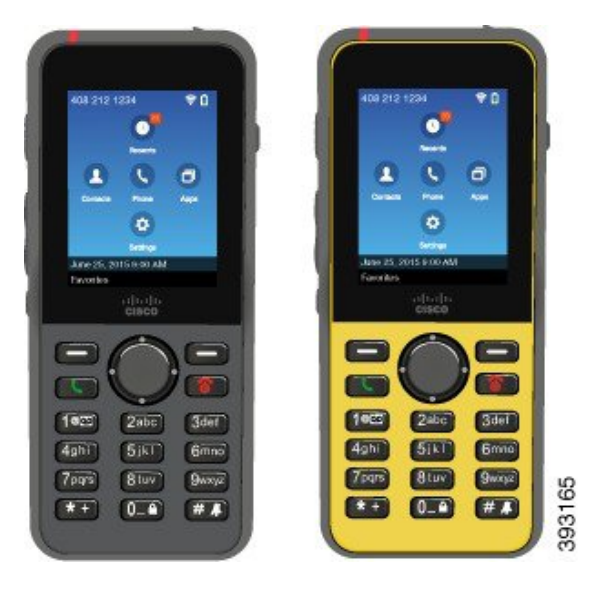

这些电话与其他网络设备一样,必须进行配置和管理。 这些电话支持 G.711a、 G.711u、G.722、 G.729a、G.729ab、iLBC、iSAC和OPUS编解码器。这些电话还支持未压缩的宽带(16位,16 kHz) 音频。

这些电话是助听器兼容 (HAC) 设备, 但没有任何 TTY 功能。它们的按键 5 侧面有凸起, 那是一个 触觉标识符。

物理特性包括:

- 抗摔
- 可耐受抗菌剂和酒精类湿巾擦拭
- 不含乳胶和铅
- 耐冲击和抗震
- USB 移动 (OTG) 2.0 接口
- Cisco 8821 无线 IP 电话: IP54 保护,表示该设备防水防尘(见下文)
- Cisco 8821-EX 无线 IP 电话仅:
	- 普通位置的 IP67 保护
	- 通过以下认证可在易爆环境下使用:
		- ATEX Zone 2 IP54 (挂起)
		- METLABS 认证用于类 I 和 II、分区 2 和级别 III、分部 1 和 2、组 A、B、C 和 D
	- 采用业界标准的黄色样式,在紧急情况下可快速识别。

• 使用桌面充电器为单部电话充电,或使用多输出端口充电器为最多 6 部电话充电。 有关详细信 息,请参阅:[支持的配件。](w88x_b_wireless-8821-8821ex-admin-guide_chapter6.pdf#nameddest=unique_4)

除基本呼叫处理功能外,该款电话还可提供更高级的呼叫处理能力。 根据配置的不同,您的电话支持:

- 使用蓝牙无线头戴式耳机,包括特定的免提呼叫功能。
- 无线访问您的电话号码和公司目录。
- 访问网络数据、XML 应用程序和基于 web 的服务。
- 通过 Self Care 自助门户在线定制电话功能和服务。
- 首次注册时生成位置报告。 当位置发生变化时,它将报告其位置;例如,在建筑物周围走动 时。 即使不移动, 无线电话也会每 24 小时报告一次其位置。

有关详细信息,请参阅 Cisco Unified Communications Manager 文档。

要防止设备受损:

- 洗澡或游泳时不要携带电话。
- 不要让电话接触加压水或高速流动的水, 例如淋浴、清洁或洗手时不要带电话。
- 不要在桑拿房或湿蒸房中使用电话。
- 不要有意将电话浸入水中。
- 不要在超出建议温度范围的环境下或者过潮、过热或过冷的条件下使用电话。
- 不要将电话、电池和配件存放在超出建议温度范围的环境下或者过潮、过热或过冷的条件下。
- 不要让电话跌落或让其受到其他冲击。
- 不要拆卸电话;不要移除任何螺钉。
- 不要使用强力清洁剂(如漂白剂和其他化学品)来清洁电话外部
- 不要使用断开或密封裂开的电池盖。

尽量不要让电话接触到肥皂、洗涤剂、酸或酸性食物以及任何液体,如盐水、肥皂水、池水、香水、 杀虫剂、润肤露、防晒霜、油、除胶剂、染发剂、软饮料和溶剂。 有关详细信息,请参阅: 保养您 的电话, 第7页。

#### **IP54** 和 **IP67**

Cisco 8821 和 8821-EX 无线 IP 电话按照 IEC 标准 60529 在受控的实验室条件下接受了测试。在一般 位置, Cisco 8821 无线 IP 电话的防护等级为 IP54, Cisco 8821-EX 无线 IP 电话的防护等级为 IP67。 54 级入侵保护 (IP54) 和 67 级入侵保护 (IP67) 表示该设备防水防尘。 无法确保永久防液体飞溅、防 水和防尘;由于正常磨损,性能可能会下降。用户应爱惜电话,不能有意将其置于严苛环境,如让 其接触灰尘、液体飞溅或浸入水中。

## 按键和硬件

无线电话可能有许多经常使用的按键和硬件功能。以下图表介绍了重要的按键和硬件功能。下图所 示为 Cisco 8821 无线 IP 电话, Cisco 8821-EX 无线 IP 电话的外观与之类似。

图 **2: Cisco 8821** 无线 **IP** 电话 按键和硬件

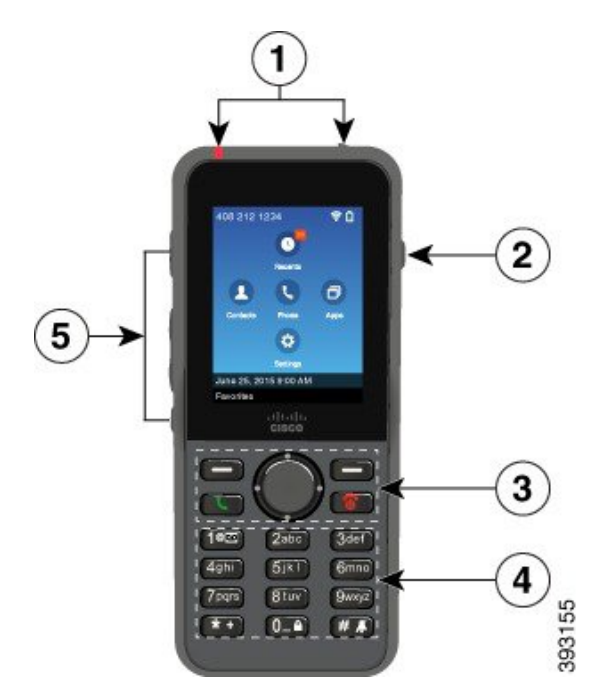

下表介绍电话上各按键的功能。

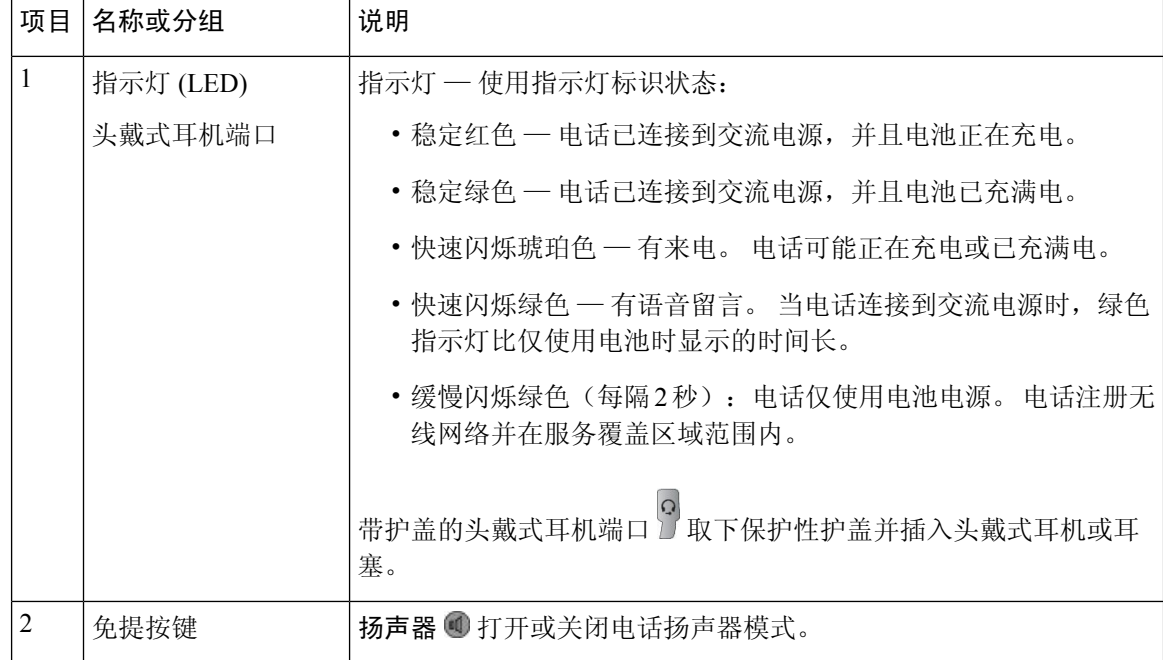

 $\mathbf{l}$ 

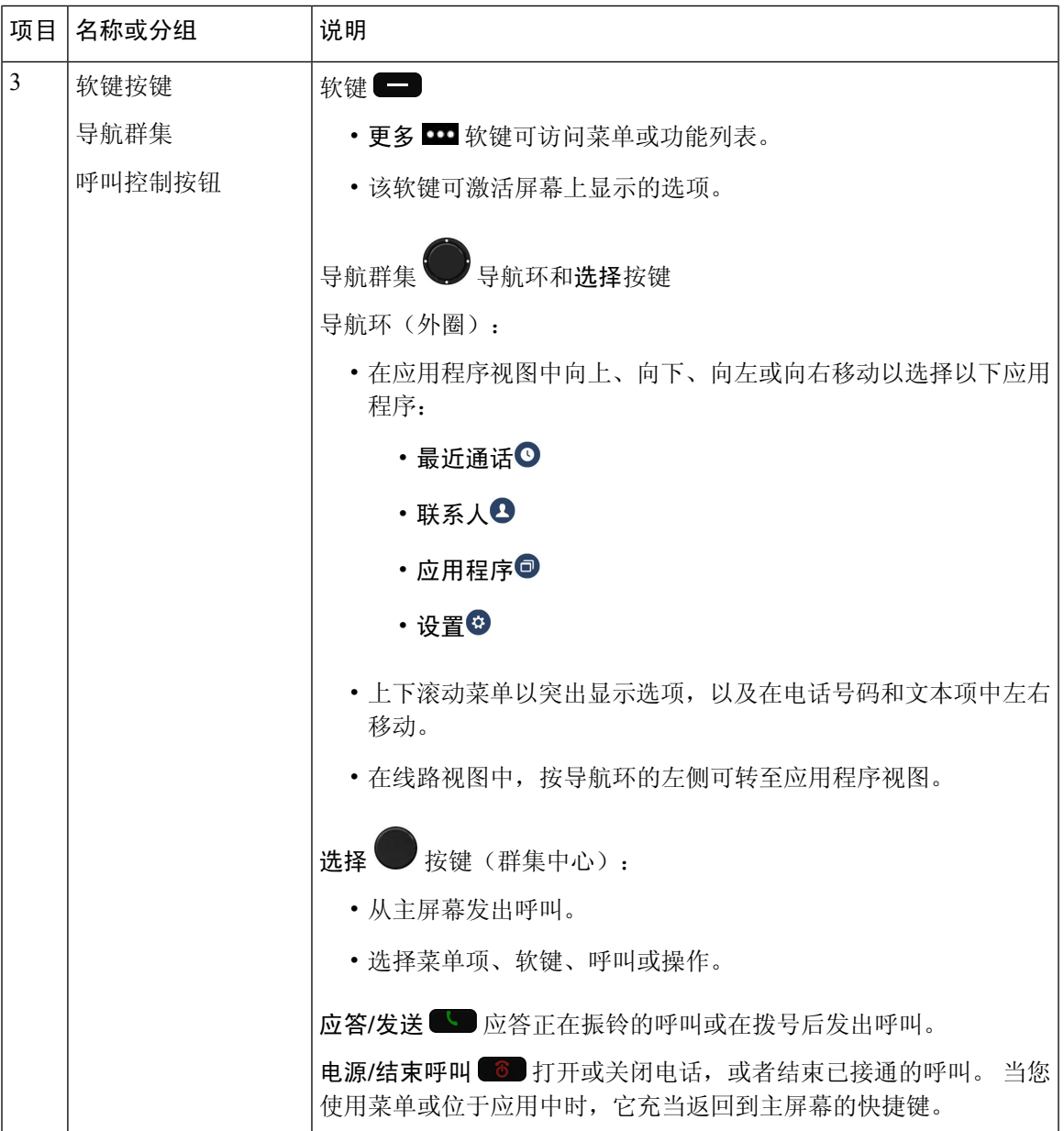

 $\overline{\phantom{a}}$ 

I

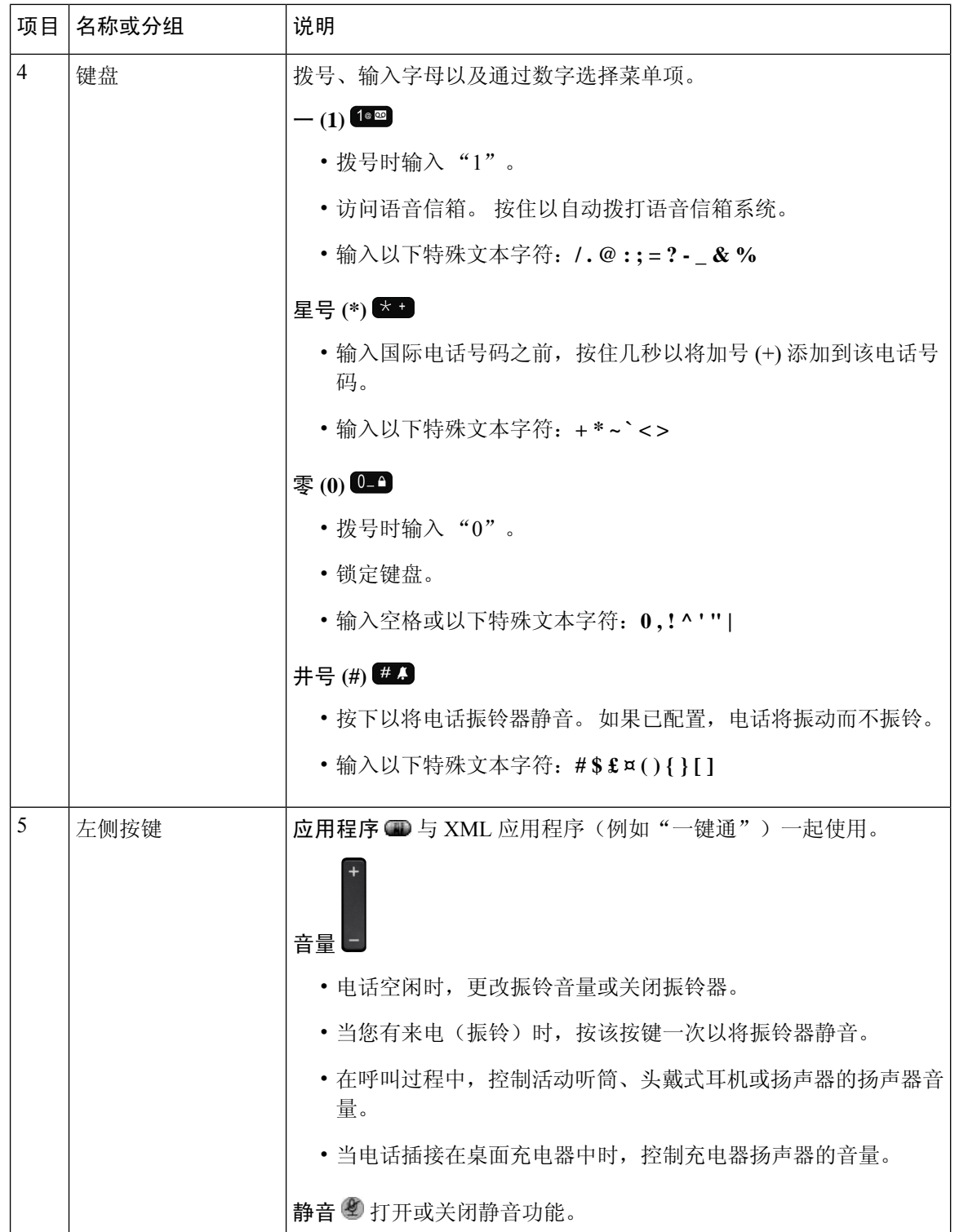

## 启动序列

当无线电话接电时,启动顺序为:

- **1.** 红色 LED 指示灯亮起。
- **2.** 电话加载存储在非易失性存储器中的固件映像。
- **3.** 屏幕打开。
- **4.** 电话扫描访问点。
- **5.** 电话验证访问点。
- **6.** 电话将连接到 Cisco Unified Communications Manager。 如有必要,电话将获取更新的固件负载和 配置文件。

## 保养您的电话

您可以清洁电话。 确保按照我们的清洁说明进行操作。

如果电话接触到可能导致污点或其他损害的任何物品,如灰尘或沙子、墨迹、化妆品、皂液、洗涤 剂、酸、酸性食品或润肤露,请立即清洁电话。

### Л

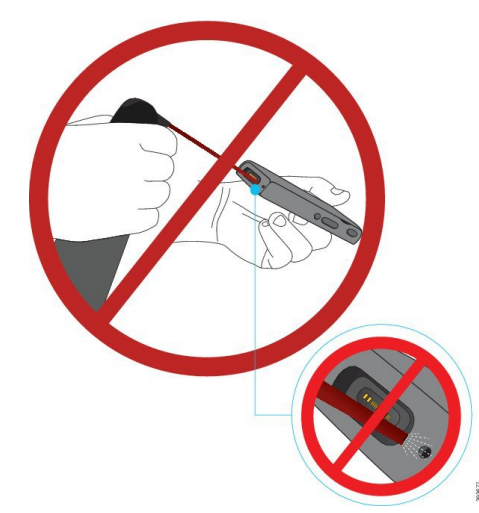

请勿吹气或使用压缩空气(例如喷雾罐、低压或高压空气喷嘴)来清洁电话的开口。 注意

不要使用真空吸尘器或其他吸尘设备清洁电话的开口。

不要使用针或其他物品擦拭电话的开口。

使用空气、吸尘或机械物品清洁开口可能会损坏电话,导致电话保修失效。

如果不小心将电话掉到水中或溅上水,请遵照说明晾干电话。 请参阅: 如果电话落入水中, 第 9 页。

### 清洁电话外部

您可以使用干燥的无绒布清洁电话外部。 对于医疗保健环境,我们建议您使用 Caviwipes™ 和 Saniwipes™ 彻底清洁电话。 Caviwipes 和 Saniwipes 包含高达 17% 的异丙醇。

异丙醇含量较高的任何清洁溶液(包括纯异丙醇或替代的醇基液体)都可能会损坏电话。 请勿使用 漂白剂或其他腐蚀性产品清洁电话。

过度使用 Caviwipes 和 Saniwipes(一天超过 3 次)会损坏电话表面涂层并导致电话外观发生变化。

如果电话接触到可能导致污点或其他损害的任何物品,如灰尘或沙子、墨迹、化妆品、皂液、洗涤 剂、酸、酸性食品或润肤露,请立即清洁电话。

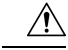

注意

请勿吹气或使用压缩空气(例如喷雾罐、低压或高压空气喷嘴)来清洁电话的开口。

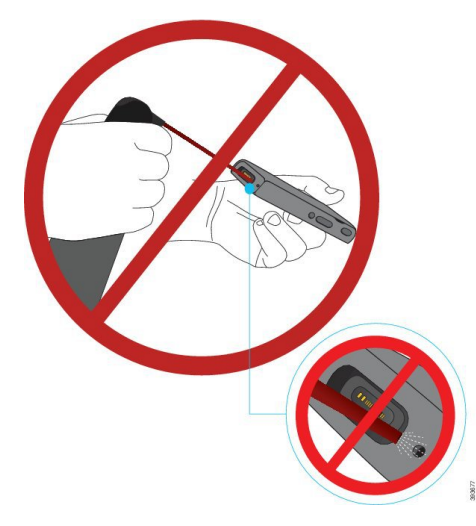

不要使用真空吸尘器或其他吸尘设备清洁电话的开口。

不要使用针或其他物品擦拭电话的开口。

使用空气、吸尘或机械物品清洁开口可能会损坏电话,导致电话保修失效。

不要将电话浸入任何液体中。

不要使用浸入过多液体的抹布。

#### 过程

步骤 **1** 从充电器中取出电话或从充电电缆上拔下电源插头。

步骤 **2** 如果电话处于保护盒中,将其从盒中取出。

步骤 **3** 用柔软的无绒湿布擦拭电话和屏幕。

步骤 **4** 如果电话开口处有异物(如细沙),请用手敲击电话以清除异物。

### 如果电话落入水中

如果电话落入水中,您应进行以下操作:

- 轻轻摇动电话甩掉水分。
- 用一块柔软、无尘的干布擦干电话。
- 将电话放在干燥区域,保持一定气流;例如,可以用风扇对着电话的喇叭网吹冷气,以帮助保 持电话干燥。 只需不要让风扇与电话靠得太近即可。

以下是不应进行的一些操作:

- 电话打湿时,不要打开电池盖。
- 请勿使用压缩空气吹掉水分。
- 请勿使用吹风机吹干电话。
- 不要将棉签、纸巾或布插入头戴式耳机插孔或电池仓内部。
- 不要在坚硬的表面敲击电话。
- 不要使用充电线为潮湿的电话充电。 必须待电话彻底干燥。
- 不要将湿的电话放入桌面充电器或多输出端口充电器。 必须待电话彻底干燥。

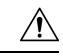

请勿吹气或使用压缩空气(例如喷雾罐、低压或高压空气喷嘴)来清洁电话的开口。 注意

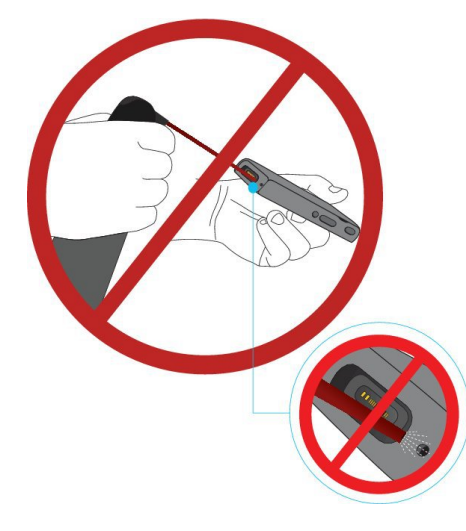

不要使用真空吸尘器或其他吸尘设备清洁电话的开口。

不要使用针或其他物品擦拭电话的开口。

使用空气、吸尘或机械物品清洁开口可能会损坏电话,导致电话保修失效。

 $\triangle$ 

为确保[电话的电](w88x_b_wireless-8821-8821ex-admin-guide_chapter3.pdf#nameddest=unique_10)池仓不会进水,请确保紧闭仓盖。 请参阅: 安装 Cisco 8821 无线 IP 电话的电 [池](w88x_b_wireless-8821-8821ex-admin-guide_chapter3.pdf#nameddest=unique_10)。 注意

如果干燥电话之后声音变得微弱,表示麦克风或扬声器仓内可能仍然有水。 扬声器端向下将电话放 到无尘的干布上,看看是否有水滴下。 如果电话中仍然有水,应先让电话彻底干燥,之后才能继续 使用。

### 节省电池电量的最佳实践

Cisco 8821和8821-EX无线IP电话配有2060-mAh智能电池。500次完全充电后(从空到充满电), 电池容量会降至 80%。 电池使用时间也取决于电话状态、频率和 AP 扫描配置。

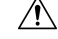

电池的预期生命周期为两年。 根据平均使用量,这大约相当于充电 500 次。 您可以检查电池 上的日期以计算电池的寿命。 我们建议您在电池寿命结束时更换电池。 注意

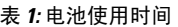

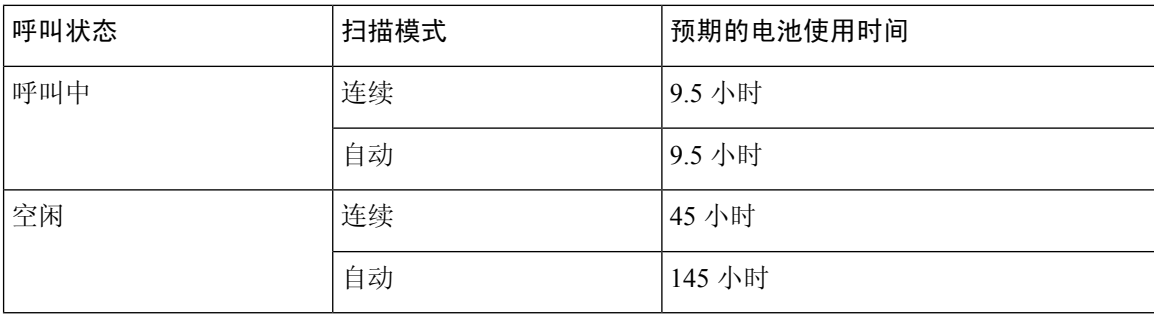

有关电池的详细信息,请参阅:

- *Cisco 882x* 系列无线 *IP* 电话配件指南
- *Cisco 8821* 和 *8821-EX* 无线 *IP* 电话无线局域网部署指南
- *Cisco 8821* 无线 *IP* 电话电池性能

请按照以下最佳实践,确保电话节省电池电量。

#### 用户操作

提醒用户打开电话时会缩短电池使用时间。 呼叫、留言、使用应用程序、使用蓝牙以及类似菜单导 航的操作都会使用电源。

用户应确保电话始终处于信号良好的 RF 覆盖范围内,且电话可以稳定连接到 Cisco Unified CommunicationsManager。如果电话移出覆盖范围并长时间处于范围外,可能会缩短电池使用时间。

有关 RF 覆盖范围的详细信息,请参阅 Cisco 882x 无线 IP [电话部署指南。](w88x_b_wireless-8821-8821ex-admin-guide_chapter2.pdf#nameddest=unique_12)

#### 电话配置

根据您的企业需求配置 Cisco Unified Communications Manager 中的扫描模式字段。 电话支持"连 续"、"自动"和"单个 AP"扫描, 默认值是"连续"。 配置的扫描模式决定了电池使用时间基 准。

- 连续扫描模式专为不断移动且频繁发生漫游事件的电话用户而设计。 此模式可实现最佳的性能 和连接性,但是比较耗电。
- 自动扫描模式专为仅偶尔漫游的电话用户而设计,相比连续扫描模式而言,需要更长的空闲电 池使用时间。
- 单个 AP 扫描模式专为不漫游和需要最长空闲电池使用时间的电话用户而设计。

#### 访问点配置

• 为获得最佳的空闲电池使用时间,我们建议您使用支持的 Cisco Compatible Extensions (CCX) 代 理 ARP 功能的访问点。 CCX 代理 ARP 允许电话更长时间保持挂起模式,而不是在每个 DTIM 周期唤醒。 这将减少电量消耗。

Cisco 轻量级访问点和 Cisco 自主访问点支持 CCX 代理 ARP, 但 Cisco Meraki 访问点不支持。

对于 Cisco 轻量级访问点, CCX 代理 ARP 默认启用且不可配置。 对于 Cisco 自主访问点, CCX 代理 ARP 默认禁用,但可以通过 **dot11 arp-cache** 可选命令启用。

如果访问点不支持 CCX 代理 ARP, 则电话必须在每个 DTIM 周期唤醒。 频繁唤醒可将空闲电 池使用时间降低多达 50%。

- 我们建议您使用支持 Cisco Compatible Extensions (CCX) 动态发射功率控制 (DTPC) 功能的访问 点。启用DTPC后,访问点会将其发射功率通告给所有客户端。电话会将其传输功率调整到与 访问点通信所需的最低水平。 较低的发射功率可减少在其他区域造成不必要的噪音。
- 限制多播的使用。如果电话订阅多播流,其会在每个DTIM周期唤醒以接收多播帧。频繁唤醒 将导致耗电量增加。
- 选择支持 U-APSD 的访问点。 通话和空闲时会使用此省电协议。
	- Wi-Fi 配置文件中的"呼叫时省电"字段应保持启用状态,以便电话能够使用 U-APSD。
	- 如果禁用"呼叫时省电"字段,电话会在呼叫时使用活动模式,而在空闲模式时使用 U-APSD。

仅出于故障排除目的禁用"呼叫时省电"。

## 新增和变更内容

### **11.0(6)** 版固件的新增和变更内容

下表说明了为支持固件版本 11.0(6) 而对本书所做的更改。

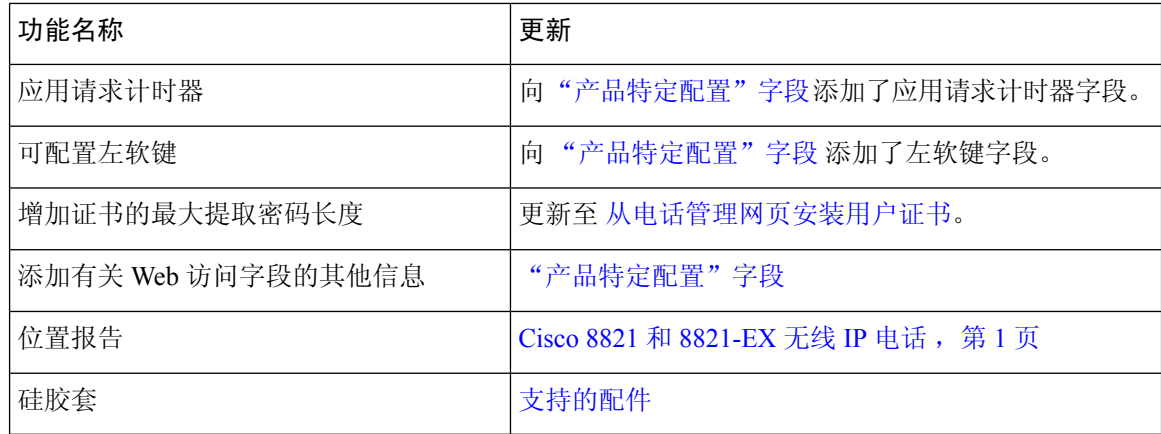

## **Cisco 8821-EX** 无线 **IP** 电话支持的新增和变更内容

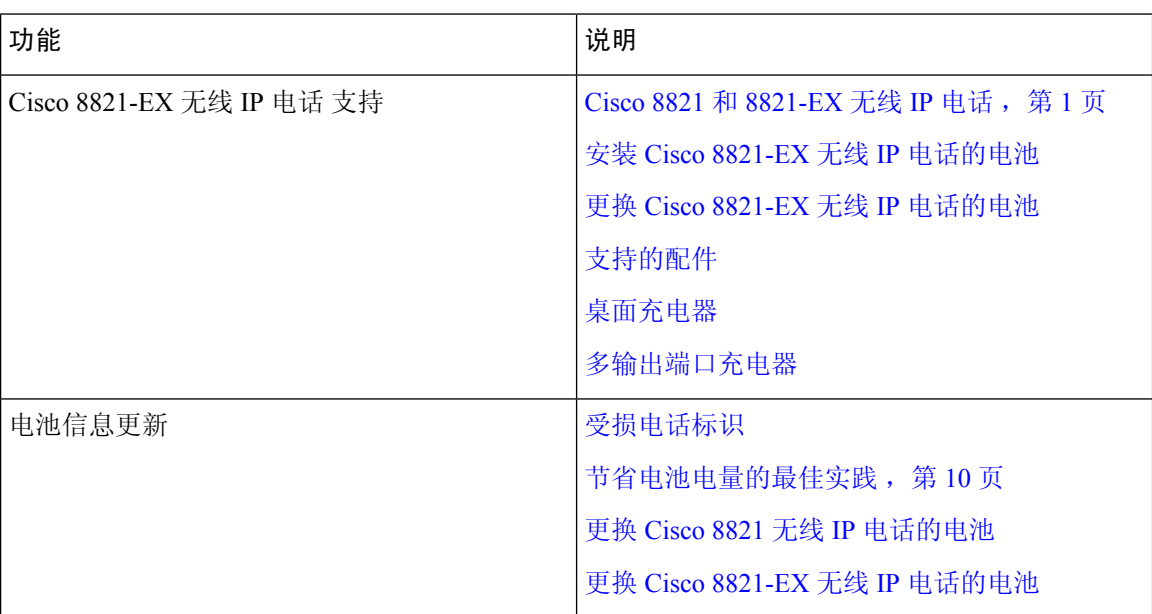

已对文档进行以下更新。

## **11.0(5)SR1** 版固件的新增和变更内容

已对文档进行以下更新。

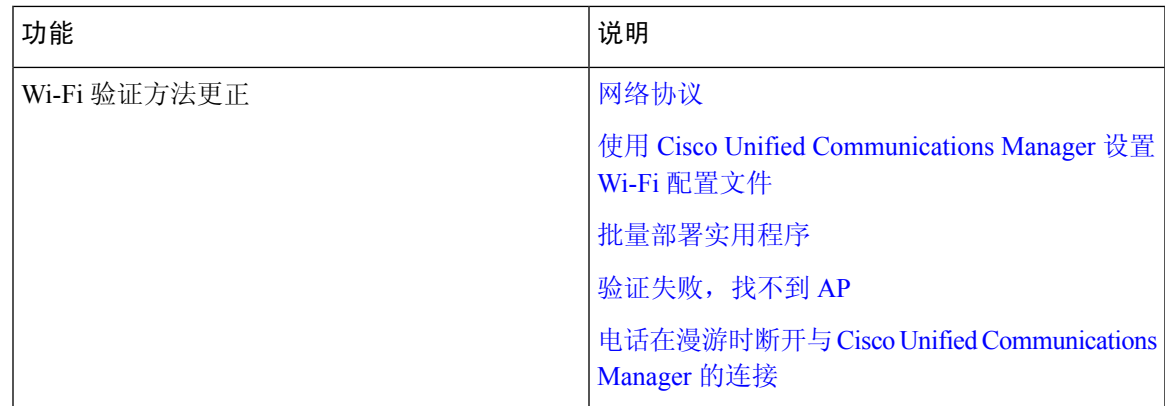

## **11.0(5)** 版固件的新增和变更内容

下表说明了为支持固件版本 11.0(5) 而对本书所做的更改。

# 

注释 Cisco 8821 无线 IP 电话 11.0(5) 版固件已延迟。 此版本中的功能将在后续固件版本中提供。

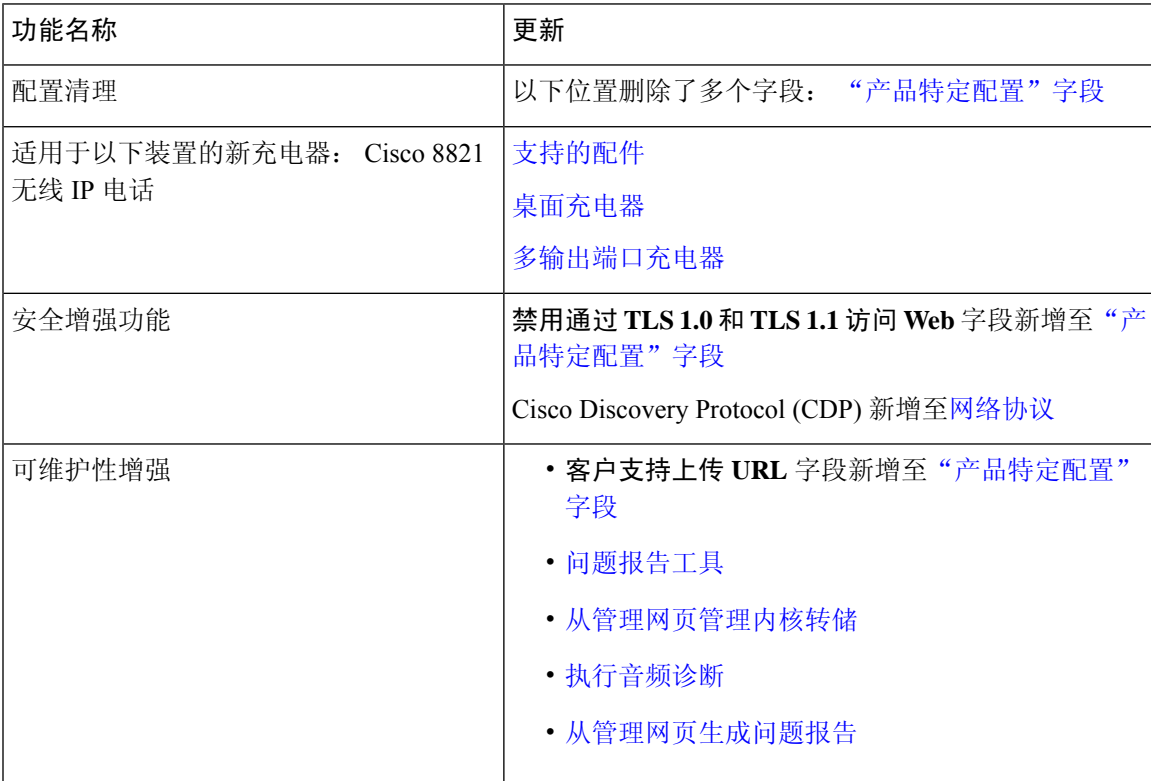

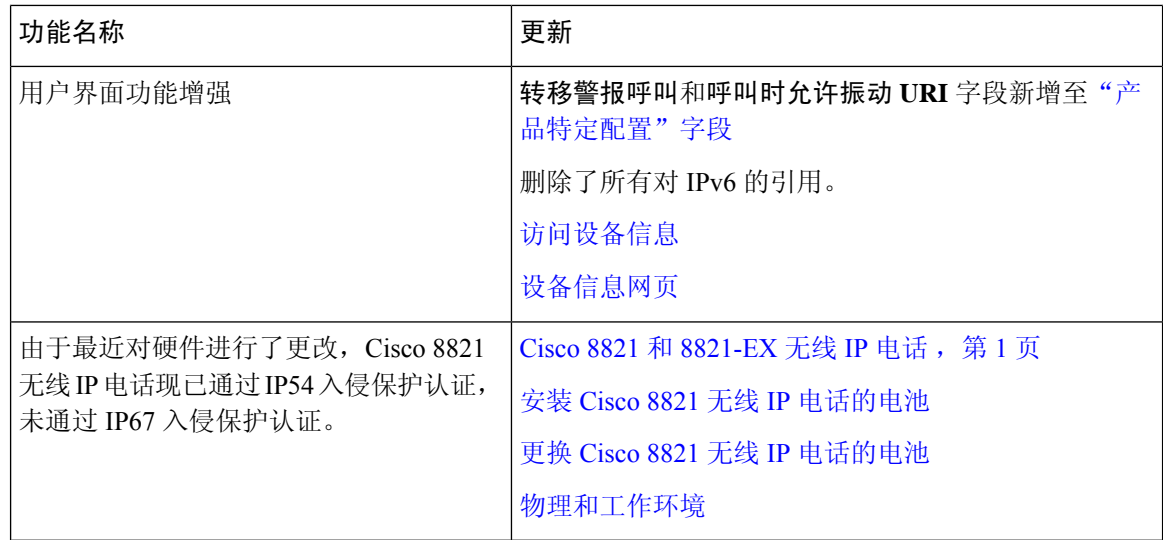

## **11.0(4)** 版固件的新增和变更内容

下表说明了为支持固件版本 11.0(4) 而对本书所做的更改。

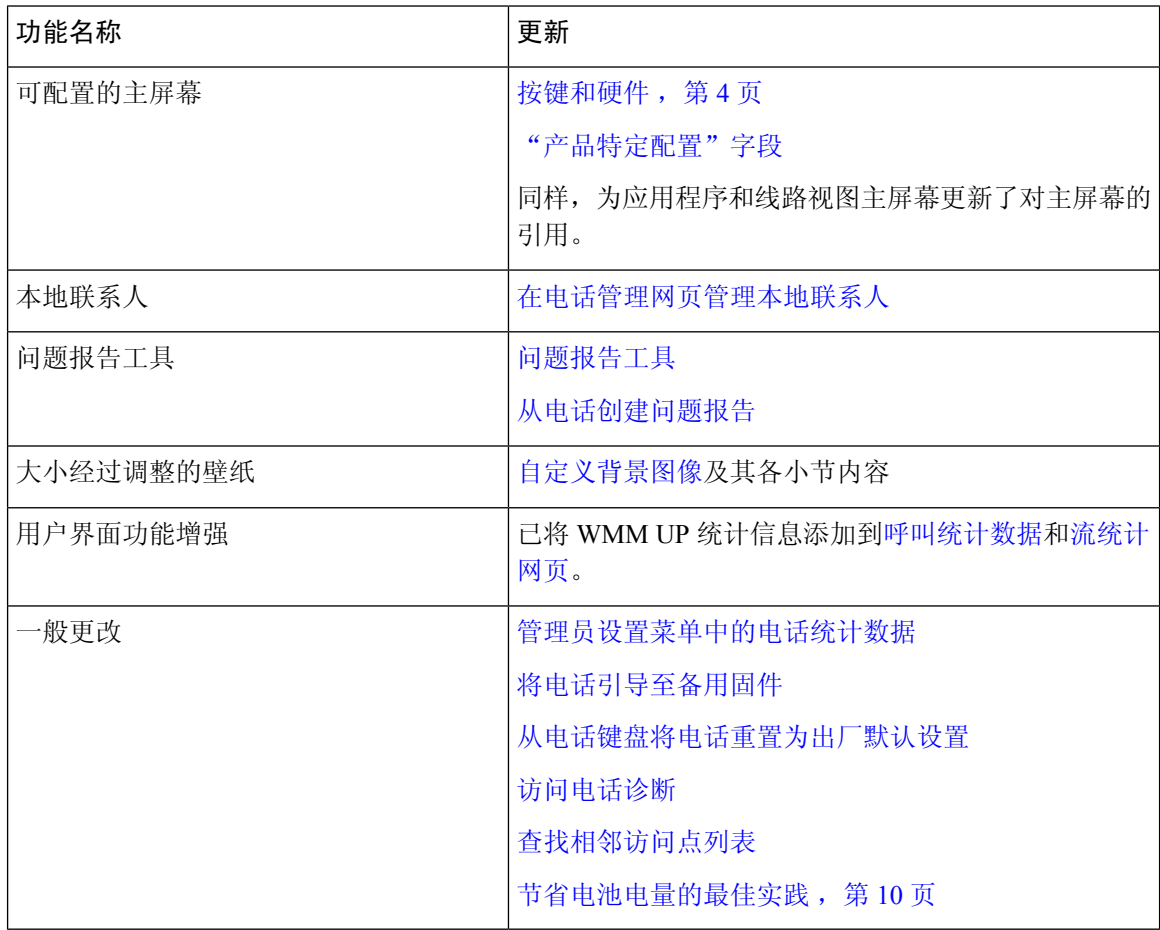

## **11.0(3)SR4** 版固件的新信息和变更内容

下表包含本书中添加或更改的有关此固件版本的信息。

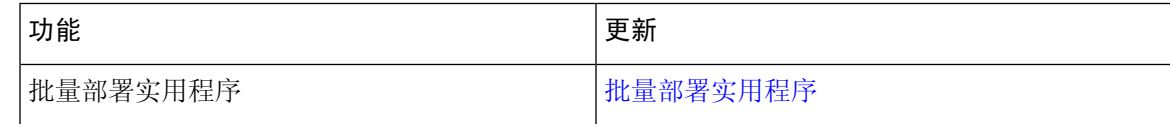

## **11.0(3)** 版固件的新增和变更内容

下表包含本书中添加或更改的有关此固件版本的信息。

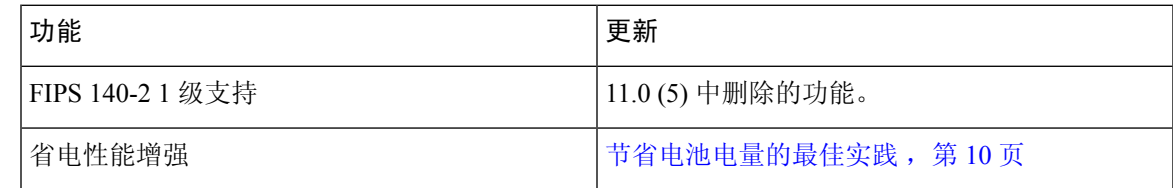

# 电话固件

生产时,厂家会在电话上安装一个版本的电话固件。 但该固件可能并非最新的版本。

您的 Cisco Unified Communications Manager 会存储固件加载。 如果电话上的固件不是最新版本, Cisco Unified Communications Manager 将向电话发送更新的固件加载。

## 设备包

Cisco Unified Communication Manager 设备包包含电话的设备配置功能。许多电话功能要求在 Cisco Unified Communications Manager 上安装最新的设备包。如果您没有安装设备包,将无法使用新的电 话功能。

设备包将新的电话类型引入 Cisco Unified Communication Manager。设备包会安装在电话上启用功能 所需的固件和配置文件。新功能可能默认关闭,您必须配置其属性或设置。

要查找适用于您的 Cisco Unified Communications Manager 版本和电话的设备包,请访问 [http://www.cisco.com/c/en/us/td/docs/voice\\_ip\\_comm/cucm/compat/devpack\\_comp\\_mtx.html](http://www.cisco.com/c/en/us/td/docs/voice_ip_comm/cucm/compat/devpack_comp_mtx.html)

### 电话配置文件

电话的配置文件存储在 TFTP 服务器上,并定义连接到 Cisco Unified Communications Manager 的参 数。 总体而言,任何时候您在 Cisco Unified Communications Manager 中进行了需要电话进行重置的 更改后,系统会自动对电话配置文件进行更改。

配置文件还包含电话应运行哪些图像加载的信息。 如果此图像加载与电话上当前加载的内容不同, 电话会联系 TFTP 服务器请求所需的加载文件。

如果您在 Cisco Unified Communications Manager 管理中配置了安全相关的设置,电话配置文件将包 含敏感信息。为确保配置文件的私密性,您必须将其配置为加密。有关详细信息,请参阅特定Cisco Unified Communications Manager 版本的文档。 电话每次重置和向 Cisco Unified Communications Manager 注册时都会请求配置文件。

存在以下情况时,电话会访问 TFTP 服务器上名为 XmlDefault.cnf.xml 的默认配置文件:

- 您已在以下项中启用自动注册: Cisco Unified Communications Manager
- 电话尚未添加到 Cisco Unified Communications Manager 数据库
- 电话初次注册

相关文档

使用以下部分获取相关信息。

## **Cisco 882x** 系列无线 **IP** 电话文档

请参阅与您的语言、电话型号和呼叫控制系统对应的出版物。从以下文档 URL 浏览:

[https://www.cisco.com/c/en/us/support/collaboration-endpoints/unified-ip-phone-8800-series/](https://www.cisco.com/c/en/us/support/collaboration-endpoints/unified-ip-phone-8800-series/tsd-products-support-series-home.html) [tsd-products-support-series-home.html](https://www.cisco.com/c/en/us/support/collaboration-endpoints/unified-ip-phone-8800-series/tsd-products-support-series-home.html)

部署指南位于以下 URL:

[https://www.cisco.com/c/en/us/support/collaboration-endpoints/unified-ip-phone-8800-series/](https://www.cisco.com/c/en/us/support/collaboration-endpoints/unified-ip-phone-8800-series/products-implementation-design-guides-list.html) [products-implementation-design-guides-list.html](https://www.cisco.com/c/en/us/support/collaboration-endpoints/unified-ip-phone-8800-series/products-implementation-design-guides-list.html)

### **Cisco Unified Communications Manager** 文档

请参阅您的 Cisco Unified Communications Manager 版本对应的《*Cisco Unified Communications Manager* 文档指南》和其他出版物。从以下文档 URL 浏览:

[https://www.cisco.com/c/en/us/support/unified-communications/unified-communications-manager-callmanager/](https://www.cisco.com/c/en/us/support/unified-communications/unified-communications-manager-callmanager/tsd-products-support-series-home.html) [tsd-products-support-series-home.html](https://www.cisco.com/c/en/us/support/unified-communications/unified-communications-manager-callmanager/tsd-products-support-series-home.html)

### **Cisco Unified Communications Manager Express** 文档

请参阅与您的语言、电话型号和 Cisco Unified Communications Manager Express版本对应的出版物。 从以下文档 URL 浏览:

[https://www.cisco.com/c/en/us/support/unified-communications/unified-communications-manager-express/](https://www.cisco.com/c/en/us/support/unified-communications/unified-communications-manager-express/tsd-products-support-series-home.html) [tsd-products-support-series-home.html](https://www.cisco.com/c/en/us/support/unified-communications/unified-communications-manager-express/tsd-products-support-series-home.html)

## **Cisco Business Edition 6000** 文档

请参阅您的 Cisco Business Edition 6000 版本对应的 *Cisco Business Edition 6000* 文档指南和其他出版 物。从以下 URL 浏览:

[https://www.cisco.com/c/en/us/support/unified-communications/business-edition-6000/](https://www.cisco.com/c/en/us/support/unified-communications/business-edition-6000/tsd-products-support-series-home.html) [tsd-products-support-series-home.html](https://www.cisco.com/c/en/us/support/unified-communications/business-edition-6000/tsd-products-support-series-home.html)

# **Cisco IP** 电话用户支持

如果您是系统管理员,您可能是网络或公司内 Cisco IP 电话用户的主要信息来源。 为最终用户提供 详尽的最新信息,这一点十分重要。

为了顺利使用 Cisco IP 电话的一些功能(包括服务和语音留言系统选项), 用户必须接收来自您或 您网络团队的信息,或必须能够联系您寻求帮助。 确保给用户提供协助人员的姓名以及联系那些人 员的说明。

我们建议您在内部支持网站上创建一个网页,为最终用户提供有关 Cisco IP 电话的重要信息。

考虑在网站上提供以下几类信息:

- 您支持的所有 Cisco IP 电话型号的用户指南
- 有关如何访问 Cisco Unified Communications Self Care 自助门户的信息
- 支持的功能列表
- 有关您的语音邮件系统的用户手册或快速参考

**Cisco IP** 电话用户支持

I

当地语言翻译版本说明

思科可能会在某些地方提供本内容的当地语言翻译版本。请注意,翻译版本仅供参考,如有任何不 一致之处,以本内容的英文版本为准。